## **Detect, Debug, Deploy with Codefresh & LightStep**

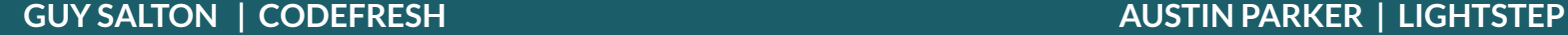

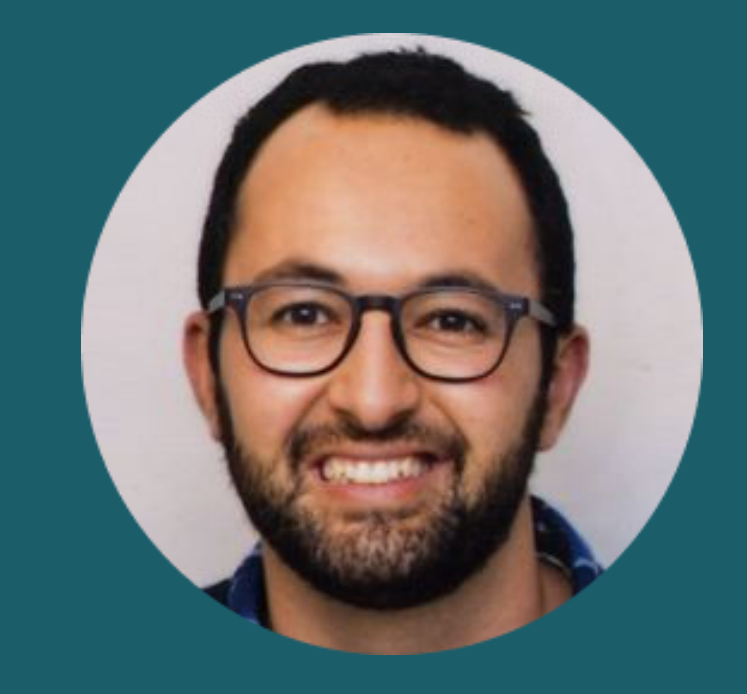

# **Guy Salton**

*Solutions Architect*

(W) codefresh

guy.salton@codefresh.io

# **Austin Parker**

*Principal Developer Advocate*

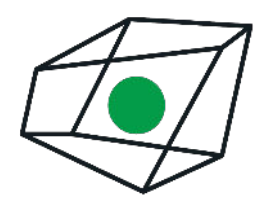

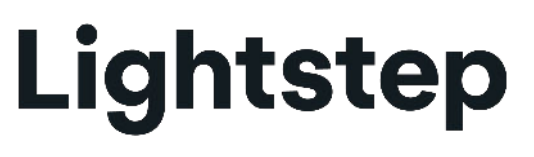

austin@lightstep.com

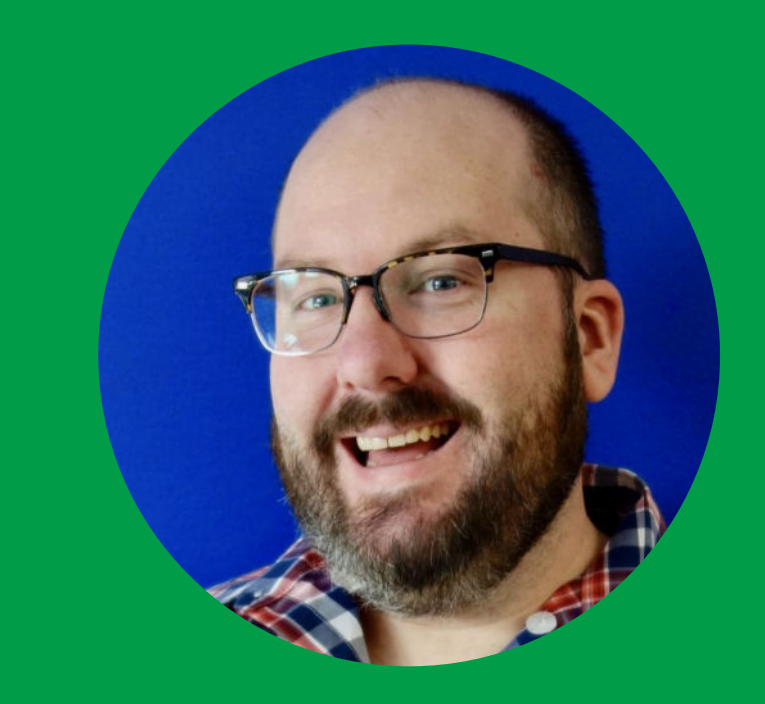

#### **● Codefresh and Lightstep**

**● CI/CD and Observability**

## **Agenda**

- 
- **● Demo: Detect, Debug, Deploy**
- **● Summary**

Find the sample app at https://github.com/austinlparker/helm-sample-app

## **Codefresh**

The 1st container-native CI/CD Platform for **Microservices** 

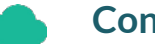

**Container-native**

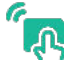

**Intuitive & Robust**

**HI Enterprise Ready**

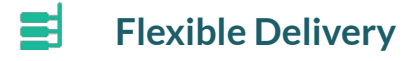

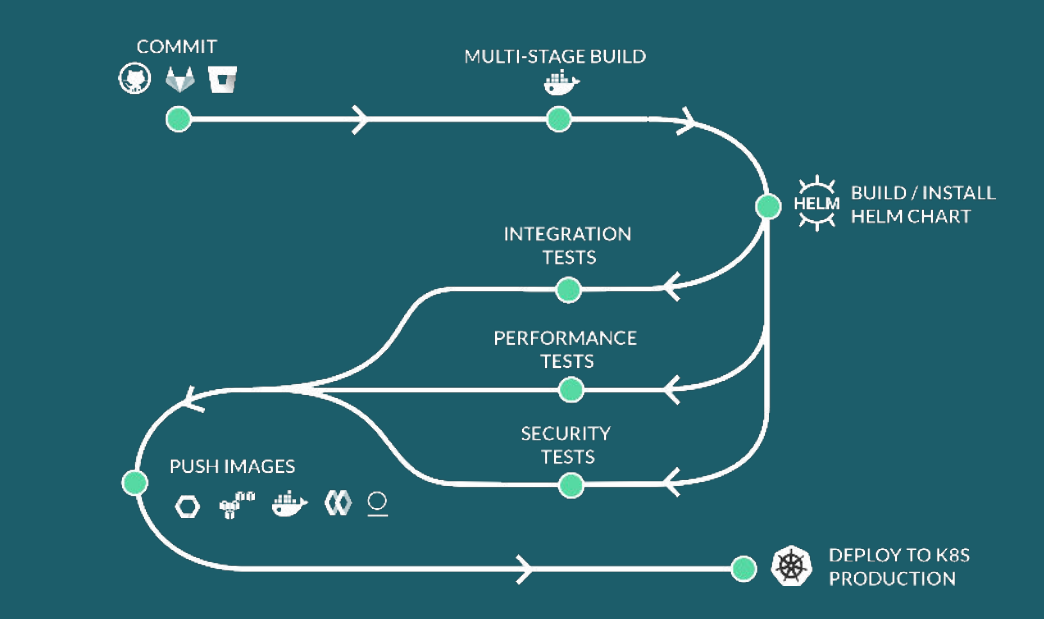

#### **Observability with** *context*

- Analyze 100% of requests and scale
- Automatic deployment regression detection
- Aggregate trace analysis
- $\bullet$  Real-time and effective root cause analysis
- Alerting with Context
- $\bullet$  Easy Setup with no vendor lock-in

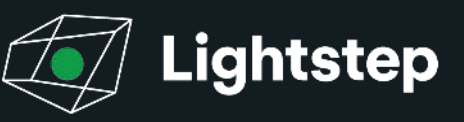

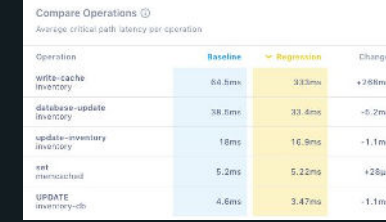

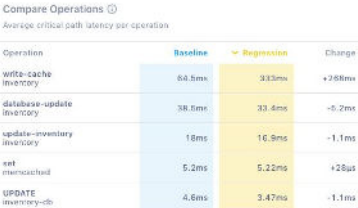

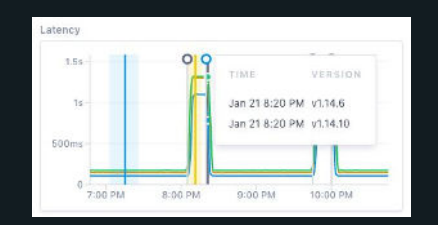

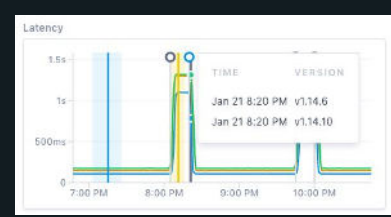

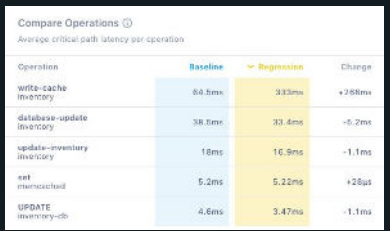

Compare Operations (

 $\frac{1}{2}$ 

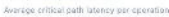

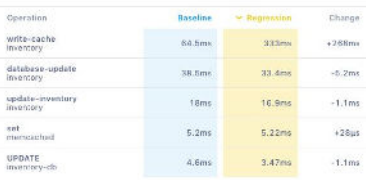

#### $\,$  oservability is the process and praction of understanding your system. Observability is the process and practice of understanding your system.

7

#### Monitoring vs. Observability

Monitoring, as a discipline, requires you to predefine *normal* and then freeze it, with ruthless efficiency, suborning agility and humanity and adaptiveness in the sake of producing a steadystate system.

#### **THENEWSTACK**

There's too many unknowns in modern software to just throw together some dashboards and call it a day.

Think about the things you might need or want to know…

- "Why does a particular type of user account have worse response times?"
- "What's correlated with this particular failure?"
- "When did this error start occuring?"

## **CI/CD and Observability**

- CI/CD speeds up your development velocity, but this velocity comes with tradeoffs.
- How do you know that your changes are improving performance, or resolving a performance issue?
- You need observability tools to measure and understand your system.

### **Instrumenting for Observability**

- You need to add instrumentation to your service code to emit telemetry data.
- OpenTelemetry [\(https://opentelemetry.io](https://opentelemetry.io)) is a vendor-neutral telemetry API and SDK

```
import (
       "go.opentelemetry.io/otel/plugin/othttp"
      sdktrace "go.opentelemetry.io/otel/sdk/trace"
       "github.com/lightstep/opentelemetry-exporter-go/lightstep"
)
func initTracer() {
      tp, err := sdktrace.NewProvider(...)
      global.SetTraceProvider(tp)
}
```
mux.Handle("/", othttp.NewHandler(http.HandlerFunc(indexHandler), "root", othttp.WithPublicEndpoint()))

## **Setting Up...**

- We have a Kubernetes cluster set up already.
- Our sample application has a preconfigured Helm chart, and we've already deployed a version of the application.
- Let's assume we want to release a new version of our application...

# **Detect, Debug, Deploy** *Demo*

#### **Summary**

- Codefresh makes it easy to continuously release and rollback deployments of your services.
- Lightstep is the best way to quickly and accurately understand your service health, and know when you need to rollback - or give you confidence that everything is OK.

Find a learning path for this webinar at https://docs.lightstep.com/paths/codefresh-path

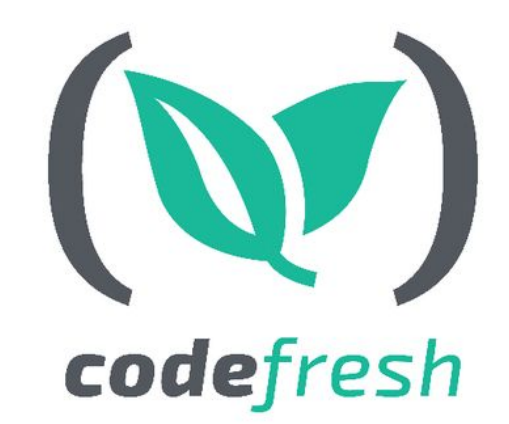

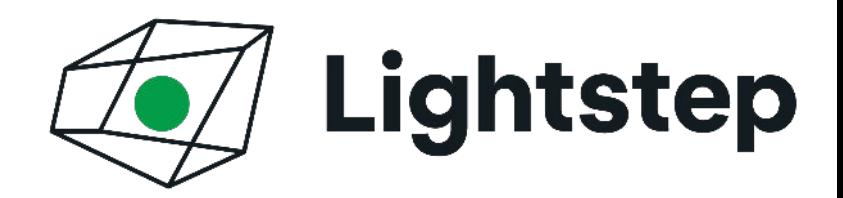

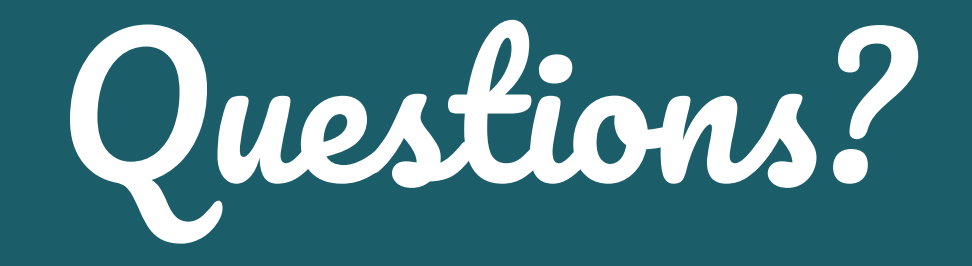

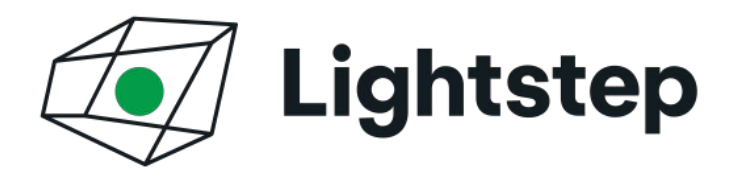

**Sign up for a free 14 day trial at <https://go.lightstep.com/trial>and get started today!**

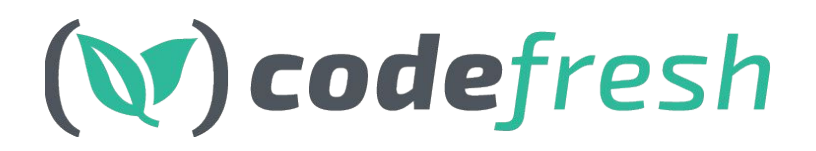

**Signup for a FREE account with UNLIMITED builds**

> **& schedule a 1:1 with our experts at https://codefresh.io**

# And the winner is...

#### **Thanks for joining! All attendees**

**were entered to win a Nintendo** 

**Switch from**

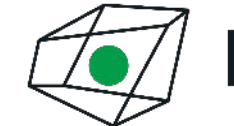

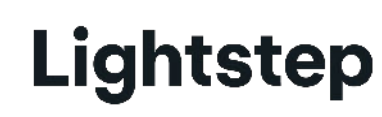

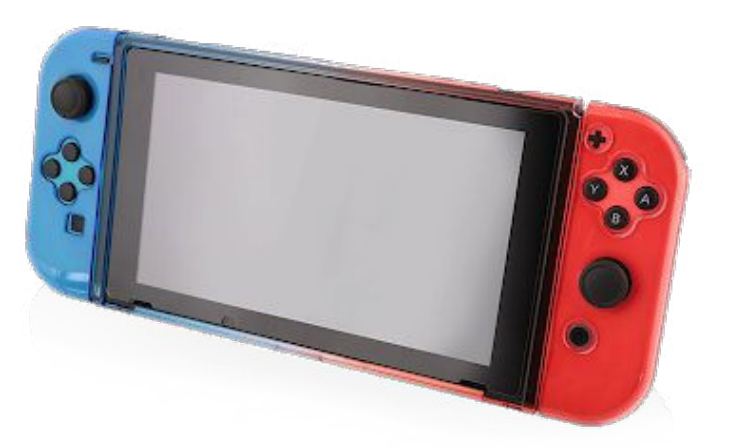